# Visualizzazione delle impostazioni di inoltro porte sull'adattatore per telefono analogico SPA800  $\overline{a}$

## Obiettivo

L'inoltro delle porte consente all'amministratore di decidere quale computer della LAN (Local Area Network) assegnare ai pacchetti di dati alla porta utilizzata per la connessione. È possibile che l'amministratore abbia bisogno dell'inoltro delle porte perché Network Address Translation (NAT) consente di nascondere diversi computer dietro un router. L'obiettivo di questo articolo è spiegare come visualizzare le impostazioni di inoltro della porta su un SPA8000.

## Dispositivo applicabile

• SPA8000

#### Versione del software

● 6.1.12

#### Impostazioni inoltro porta

Passaggio 1. Accedere all'utility di configurazione Web come amministratore e scegliere Avanzate > Rete > Applicazione. Viene visualizzata la pagina Applicazione:

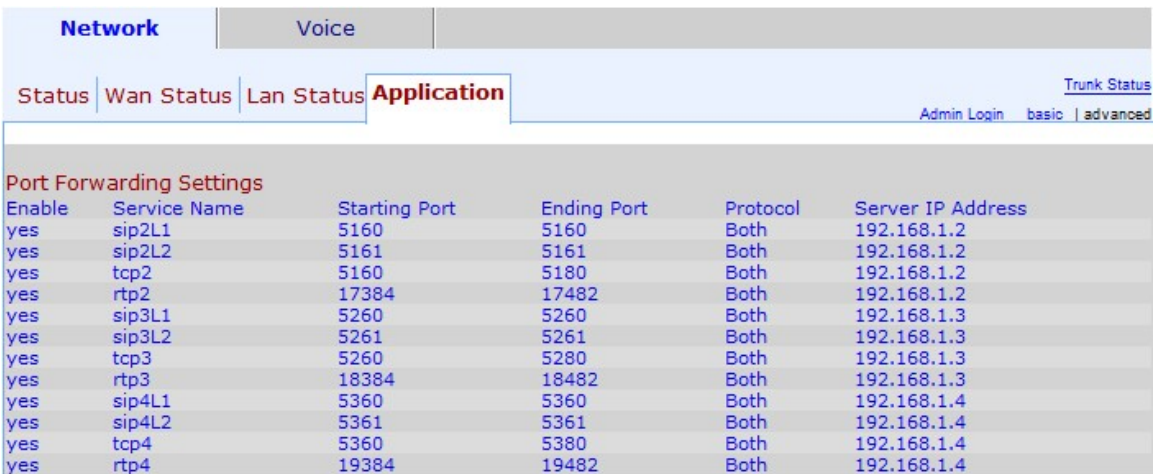

Le seguenti impostazioni di inoltro delle porte possono essere visualizzate nella pagina Applicazione e nell'area Impostazioni inoltro porta:

Nota: La porta iniziale/finale nell'intervallo utilizzato per il dispositivo indica che le porte incluse nell'intervallo utilizzano il protocollo corrispondente per trasferire e ricevere dati.

- Enable Indica se il servizio di inoltro porte è abilitato o meno. Sì indica che il servizio è abilitato e No indica che il servizio è disabilitato.
- Nome servizio Rappresenta il nome del servizio utilizzato dalla porta per inoltrare i dati.
- Starting Port Rappresenta la prima porta dell'intervallo utilizzato per questo dispositivo.
- Ending Port Rappresenta l'ultima porta nell'intervallo utilizzato per questo dispositivo.
- Protocollo: rappresenta il protocollo utilizzato dall'intervallo di porte corrispondente per inviare e ricevere i dati. Le opzioni sono TCP, UDP e Both.

- TCP: il protocollo TCP (Transmission Control Protocol) viene utilizzato per gestire in modo efficiente il rilevamento dei dati tramite Internet tramite la divisione dei pacchetti in unità diverse. Il protocollo TCP fornisce una consegna affidabile dei dati all'utente finale.

- UDP: il protocollo UDP (User Datagram Protocol) viene utilizzato per gestire in modo efficiente il monitoraggio dei dati tramite Internet senza suddividerli in pacchetti. UDP non garantisce l'arrivo del pacchetto completo all'utente finale.

- Entrambi — Vengono utilizzati entrambi i protocolli UDP e TCP.

● Indirizzo IP server: visualizza l'indirizzo LAN del dispositivo collegato alla porta che inoltra e riceve i dati.